## **REGULAMIN PROMOCJI "IPLUS DLA FIRM WYPRZEDAŻ"**

## **§ 1 POSTANOWIENIA OGÓLNE**

- 1. Promocja "iPlus dla Firm wyprzedaż" ("Promocja") organizowana przez Polkomtel S.A.<sup>1</sup> ("Polkomtel") skierowana jest do przedsiębiorców i innych Klientów posiadających REGON, którzy w czasie jej trwania zawrą z Polkomtel umowę o świadczenie usług telekomunikacyjnych w sieci Plus ("**Umowa**").
- 2. Promocja trwa od 31.08.2007 r. do odwołania.

#### **§ 2 UPRAWNIENIA ABONENTA**

- 1. Klient zawierający Umowę w ramach Promocji ("**Abonent**") kupuje modem po promocyjnej cenie, określonej zgodnie z Załącznikiem nr 1 do niniejszego Regulaminu. Modemy nie są samodzielnie przedmiotem Promocji.
- 2. Abonent może wybrać jeden z promocyjnych planów cenowych iPlus firmowo 2 zgodnie z poniższą specyfikacją:

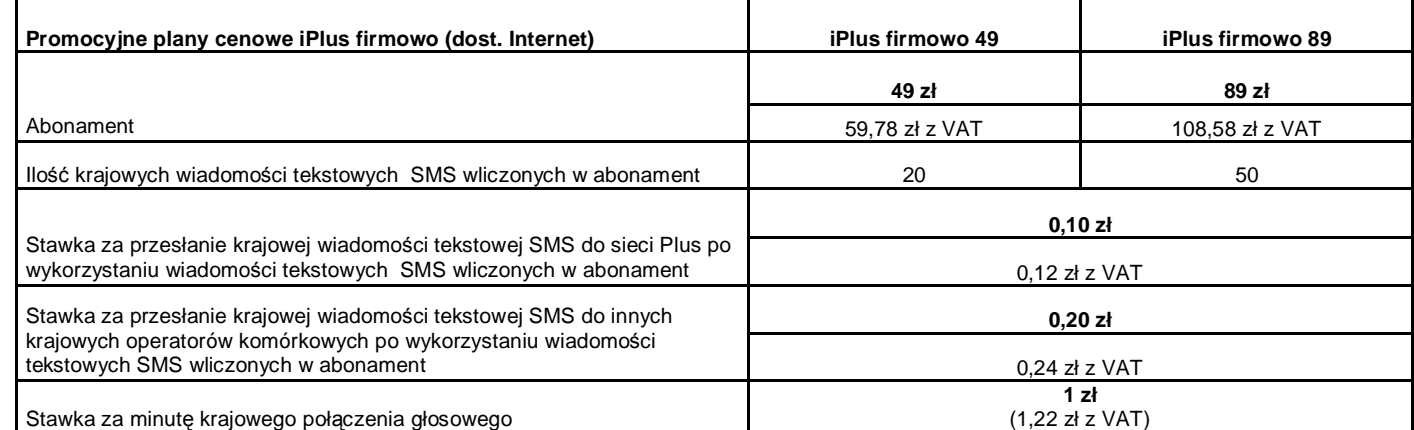

3. Jeżeli niniejszy Regulamin Promocji nie stanowi inaczej, Abonent może korzystać z usług telekomunikacyjnych świadczonych przez Polkomtel na zasadach określonych w cenniku właściwym dla taryf Biznesklasa 30.

4. Promocyjna opłata aktywacyjna wynosi 15 zł (18,30 zł z VAT).

- 5. W promocyjnych planach cenowych iPlus firmowo, w poszczególnych okresach rozliczeniowych, w połączeniach z APN: [www.plusgsm.pl,](http://www.plusgsm.pl) internet, wap.plusgsm.pl lub z prywatnymi APN – naliczanie następuje za każde rozpoczęte 1 KB. Wysłane i odebrane dane liczone są rozłącznie.
- 6. Abonent, który korzysta z promocyjnych planów cenowych iPlus firmowo może korzystać z następujących usług: dostępu do Internetu poprzez połączenia z APN [www.plusgsm.pl,](http://www.plusgsm.pl) internet, wap.plusgsm.pl lub z prywatnymi APN w ramach których może wysyłać lub odbierać dane w technologii HSDPA, 3G(UMTS), EDGE, GPRS, przesyłania faksów oraz wysyłania i odbierania wiadomości tekstowych SMS, połączeń głosowych z wyłączeniem połączeń międzynarodowych i połączeń z numerami Premium rate ("**Usługi**") <sup>3</sup> . Abonent nie ma możliwości uruchomienia Usługi Kontakt Plus, System Plus oraz Strefa Tanich Połączeń.
- 7. Opłata abonamentowa w promocyjnych planach cenowych iPlus firmowo obejmuje:
	- a. nieograniczony dostęp do Internetu w technologiach HSDPA, 3G(UMTS), EDGE, GPRS w ramach połączeń z APN [www.plusgsm.pl,](http://www.plusgsm.pl) internet, wap.plusgsm.pl lub z prywatnymi APN z zastrzeżeniem § 2 pkt. 6 i § 2 pkt. 9 oraz
	- b. 20 lub 50 krajowych wiadomości tekstowych SMS (w zależności od wyboru jednego z promocyjnych planów cenowych iPlus firmowo zgodnie z § 2 pkt. 2) w każdym okresie rozliczeniowym, do wykorzystania do sieci Plus lub innych krajowych sieci komórkowych z wyłączeniem wiadomości tekstowych SMS wysyłanych na numery SMS Premium z zastrzeżeniem § 2 pkt.8.
- 8. Liczba wiadomości tekstowych SMS, o której mowa z § 2 pkt. 7 lit. b) niewykorzystana w bieżącym okresie rozliczeniowym może zostać wykorzystana w ciągu 6 kolejnych okresów rozliczeniowych. Jako pierwsza w danym okresie rozliczeniowym wykorzystywana jest liczba wiadomości tekstowych SMS przyznana i niewykorzystana w poprzednich okresach rozliczeniowych. Jeśli liczba wiadomości tekstowych SMS, o której mowa w § 2 pkt. 7 lit. b) nie zostanie wykorzystana w ciągu 7 okresów rozliczeniowych od jej przyznania, wówczas Abonent traci prawo do jej niewykorzystanej części.
- 9. W celu eliminowania nadużyć dla zapewnienia powszechnej dostępności oraz wysokiej jakości działania sieci, Polkomtel zastrzega sobie możliwość zmiany parametrów technicznych transmisji danych po przekroczeniu w jednym okresie rozliczeniowym:
	- a. 1 GB przesłanych i odebranych danych przy wyborze planu cenowego iPlus firmowo 49
	- b. 4 GB przesłanych i odebranych danych przy wyborze planu cenowego iPlus firmowo 89.
- 10. Uruchomienie Usług następuje w dniu następującym po dacie, w której dokonano aktywacji karty SIM na podstawie Umowy zawartej w ramach Promocji.
- 11. W ramach Promocji Abonent ma możliwość uzyskania licencji na program antywirusowy Kaspersky Internet Security 7.0 ("**Antywirus**"), który może pobrać za pośrednictwem odnośnika znajdującego się na stronie internetowej [www.iplus.pl.](http://www.iplus.pl) Antywirus (bez konieczności wpisywania klucza licencyjnego) jest w pełni funkcjonalny przez okres 30 dni od dnia jego instalacji. Aby otrzymać klucz licencyjny Abonent zobowiązany jest do wysłania widomości tekstowej na numer 7172 o treści: IPLUS (koszt wysłania wiadomości: 1 zł bez VAT) w terminie do 30 dni od dnia aktywacji karty SIM. Klucz licencyjny powinien być wpisany do Antywirusa podczas połączenia z Internetem.
- 12. Licencja, o której mowa w § 2 pkt 11 powyżej udzielana jest przez producenta Antywirusa i on ponosi wyłączną odpowiedzialność za jego
- działanie. Warunki licencji dostępne są na stronie internetowej [www.kaspersky.pl](http://www.kaspersky.pl).<br>13. Wpisanie do Antywirusa klucza licencyjnego umożliwi bezpłatnie<sup>4</sup> korzystanie z jego pełnej funkcjonalności przez okres 24 miesięcy od d wpisania klucza licencyjnego, z zastrzeżeniem że:
	- a. instalacja Antywirusa musi zostać dokonana w okresie 30 dni od dnia aktywacji karty SIM
	- b. w ciągu 30 dni od dnia instalacji Antywirusa Abonent ma obowiązek wprowadzenia klucza licencyjnego zgodnie z § 2 pkt 11 powyżej. Jeżeli klucz licencyjny nie zostanie wprowadzony w terminie wskazanym w zdaniu poprzednim licencja wygaśnie po upływie 30 dni od dnia instalacji Antywirusa.
- 14. Jeżeli Abonent dokona aktywacji w promocyjnym planie cenowym iPlus firmowo, a aktywacja ta nastąpi w czasie trwania okresu rozliczeniowego, wówczas:
	- a. opłata abonamentowa za pierwszy okres rozliczeniowy będzie proporcjonalna do liczby dni pozostałych do końca tego okresu.
	- b. liczba wiadomości tekstowych SMS wliczonych w abonament, zgodnie z § 2 pkt 2 i § 2 pkt 7.lit. b), w pierwszym okresie rozliczeniowym będzie proporcjonalna do liczby dni pozostałych do końca tego okresu rozliczeniowego.

 $\overline{a}$ 

<sup>4</sup> Opłata wliczona w koszt wiadomości tekstowej o treści: IPLUS wysyłanej na numer 7172 **IPLUSFIW3**

<sup>&</sup>lt;sup>1</sup> z siedzibą w Warszawie, ul. Postępu 3, 02-676 Warszawa, zarejestrowaną w Sądzie Rejonowym dla m.st. Warszawy, XIII Wydział Gospodarczy Krajowego Rejestru Sądowego pod nr KRS 0000020908, kapitał zakładowy 2.050.000.000 PLN (w pełni wpłacony), NIP 527-10-37-727, Regon 011307968<br><sup>2</sup> Z dostępem do Internetu

 $^3$  Z zastr $\ddot{\text{z}}$ eeniem, że korzystanie z usługi dostępu do Internetu, połączeń z prywatnymi APN oraz z APN wap.plusgsm.pl za pomocą pakietowej transmisji danych HSDPA, 3G(UMTS), EDGE, GPRS w ramach roamingu międzynarodowego nie jest rozliczane w ramach opłaty abonamentowej, ale zgodnie z warunkami cenowymi określonymi w aktualnie obowiązującym regulaminie promocji "Pakietowa transmisja danych w roamingu" w sieci Plus, a dostępność technologii transmisji zależy od specyfikacji technicznej Modemu oraz zasięgu sieci operatora telefonii komórkowej<br>1 Opłata wiezona w kosti wiedemości telefonie z kwiśli technicznej Modemu oraz zasięgu sieci o

### **§ 3 WARUNKI SPECJALNE**

- 1. W ciągu 24 miesięcy od dnia zawarcia Umowy w ramach Promocji Abonent nie może zawiesić świadczenia usług ani przenieść na inny podmiot praw i obowiązków wynikających z Umowy bez zgody Polkomtel.
- 2. Abonent może w okresie 24 miesięcy od dnia aktywacji karty SIM zmienić wybrany promocyjny plan cenowy iPlus firmowo, o którym mowa w § 2 pkt.2, wyłącznie na promocyjny plan cenowy iPlus firmowo z wyższym abonamentem.
- 3. Jakakolwiek zmiana planu cenowego iPlus firmowo jest możliwa z początkiem nowego okresu rozliczeniowego.
- 4. W przypadku zmiany planu cenowego iPlus firmowo lub transferu numeru telefonicznego z jednego konta Abonenta na inne konto Abonenta jak też przeniesienia na innego Abonenta praw i obowiązków wynikających z Umowy w okresie 24 miesięcy od daty aktywacji karty SIM, niewykorzystane wiadomości tekstowe SMS wliczone w abonament z danego okresu rozliczeniowego oraz poprzednich okresów rozliczeniowych przepadają i nie są zwracane w jakiejkolwiek formie. W przypadku przeniesienia na innego Abonenta praw i obowiązków wynikających z Umowy w okresie 24 miesięcy od daty aktywacji karty SIM, Abonent, na którego prawa i obowiązki wynikające z Umowy są przenoszone, nie nabywa licencji do Antywirusa. Licencja pozostaje przy Abonencie, który pobrał klucz licencyjny zgodnie z § 2 pkt. 11.

## **§ 4 ZOBOWIĄZANIA**

- 1. Abonent zobowiązuje się, że w ciągu 24 miesięcy od dnia jej zawarcia:
	- a. nie rozwiąże Umowy,
	- b. swoim działaniem nie spowoduje rozwiązania Umowy przez Polkomtel lub zaprzestania świadczenia przez Polkomtel usług w ramach Umowy.
- 2. W związku z ulgami przyznawanymi Abonentowi przez Polkomtel w przypadku niewykonania przez Abonenta zobowiązań, o których mowa powyżej Abonent będzie zobowiązany do zapłaty na rzecz Polkomtel kary umownej w wysokości 1000 złotych.
- 3. W przypadku utraty karty SIM aktywowanej na podstawie Umowy zawartej w ramach Promocji przed upływem 24 miesięcy od daty zawarcia Umowy, Abonent powinien wystąpić do Polkomtel o aktywowanie następnej karty SIM w sieci Plus w ciągu 7 dni od zgłoszenia do Polkomtel faktu utraty karty SIM. W przypadku braku aktywacji nowej karty SIM Polkomtel uprawniony jest do naliczenia kary umownej określonej w pkt. 2 powyżej.

### **§ 5 POSTANOWIENIA KOŃCOWE**

- 1. Polkomtel nie ponosi odpowiedzialności za szkody wynikłe z opóźnień, zakresu i nieścisłości przesyłanych danych w ramach połączeń z APN: [www.plusgsm.pl,](http://www.plusgsm.pl) internet, wap.plusgsm.pl lub z prywatnymi APN.
- 2. Polkomtel zastrzega, iż nie ponosi odpowiedzialności za treść i zawartość danych przesyłanych w ramach połączeń z APN: [www.plusgsm.pl,](http://www.plusgsm.pl) internet, wap.plusgsm.pl lub z prywatnymi APN.
- 3. Polkomtel dokładając należytych starań, będzie dążył do zapewnienia sprawnego funkcjonowania oferowanych połączeń z APN: [www.plusgsm.pl,](http://www.plusgsm.pl) internet, wap.plusgsm.pl lub z prywatnymi APN.
- 4. Polkomtel nie ponosi odpowiedzialności za utratę danych spowodowaną awarią systemu z przyczyn niezależnych od Polkomtel.
- 5. Polkomtel świadczy Usługi w zakresie istniejących możliwości technicznych. Mapa przedstawiająca zasięg poszczególnych technologii dostępna jest na stronie [www.iplus.pl](http://www.iplus.pl) ("**Mapa**"). Mapa ma charakter wyłącznie informacyjny i nie stanowi części Umowy.
- 6. Polkomtel nie ponosi odpowiedzialności za niekompatybilność oprogramowania lub sprzętu komputerowego używanego przez Abonenta z oprogramowaniem i Modemem oferowanym w ramach Promocji.
- 7. Do świadczenia usług telekomunikacyjnych w ramach Umów zawartych na warunkach niniejszej Promocji mają zastosowanie postanowienia "Regulaminu świadczenia usług telekomunikacyjnych przez Polkomtel S.A. dla Abonentów", o ile niniejszy Regulamin nie stanowi inaczej.

Zapoznałem się i akceptuję warunki Promocji "iPlus dla Firm wyprzedaż" określone w niniejszym Regulaminie oraz treść Załącznika nr 1 do niniejszego Regulaminu ..............................., dnia .................... 200… r.

ABONENT ......................................……..

#### **ZAŁĄCZNIK NR 1 do Regulaminu Promocji "iPlus dla Firm wyprzedaż "**

# **§ 1 Promocyjne ceny modemów**

- 1. Przy zawieraniu Umowy w ramach Promocji "iPlus dla Firm wyprzedaż", Polkomtel umożliwi Abonentowi zakup modemu na warunkach cenowych określonych w tabeli poniżej.
- 2. Polkomtel zastrzega, iż dostępność poszczególnych modeli modemów uzależniona jest od aktualnych stanów magazynowych punktów sprzedaży (obsługi).

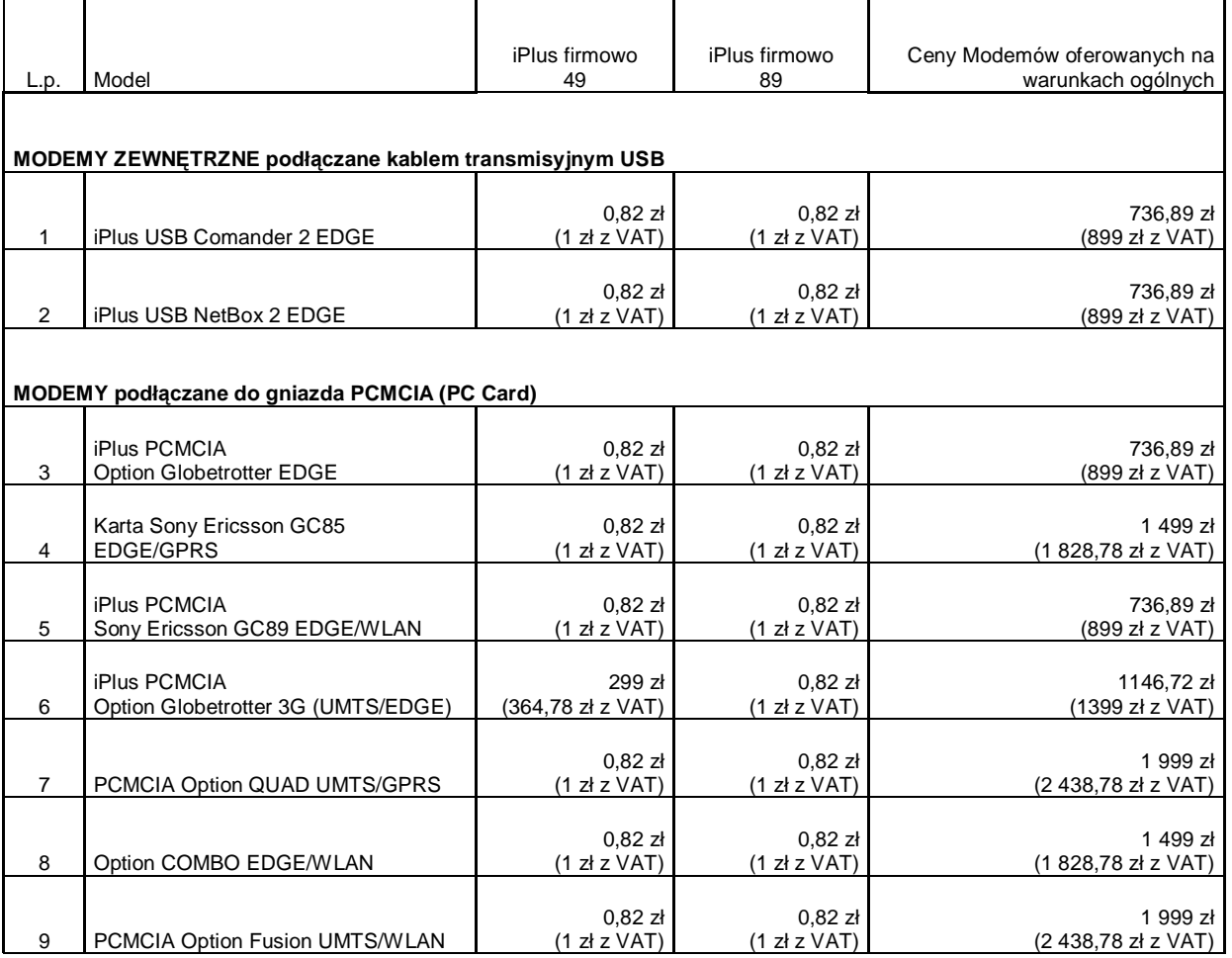

Ceny detaliczne modemów oferowanych na warunkach ogólnych aktualne na dzień 31.08.2007